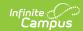

## **Resource Management**

Last Modified on 10/21/2024 8:22 am CDT

Tool Search: Resource Management

For districts that use the Human Resources module, the Resource Management tool allows you to enter and save non-employee resources like contractors that work within the district. A wizard, similar to the Add Personnel wizard, is available for quickly adding people to Resource Management. Non-employee resources may be assigned to Assignments and can have more than one Assignment at a time. Non-employee resources must be associated with an assignment in order for the required Role to be assigned.

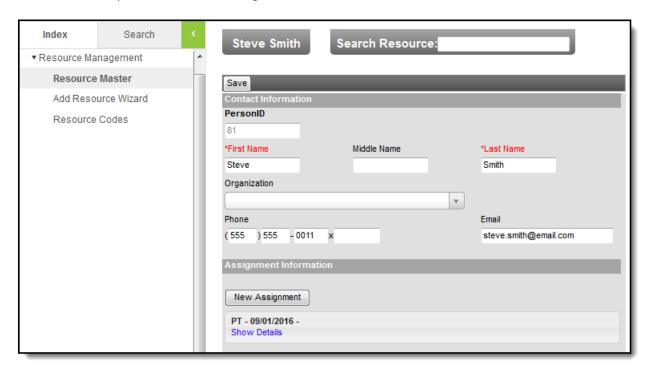

Resource Management Tool

- Resource Master
- Add Resource Wizard
- Resource Codes